[Página Principal](https://unitec.mrooms.net/) / [Mis cursos](https://unitec.mrooms.net/mod/quiz/review.php?attempt=379464&cmid=405820#) / [20226](https://unitec.mrooms.net/course/index.php?categoryid=392) / [CONTADURÍA PÚBLICA](https://unitec.mrooms.net/course/index.php?categoryid=398) / [20226 | 3S | 2B | CONTABILIDAD DE PASIVOS Y PATRIMONIO NIFF - CP - 613A2](https://unitec.mrooms.net/course/view.php?id=5430) / [Actividades Evaluativas](https://unitec.mrooms.net/course/view.php?id=5430#section-9) / [Semana 1 - Evaluación diagnostica](https://unitec.mrooms.net/mod/quiz/view.php?id=405820)

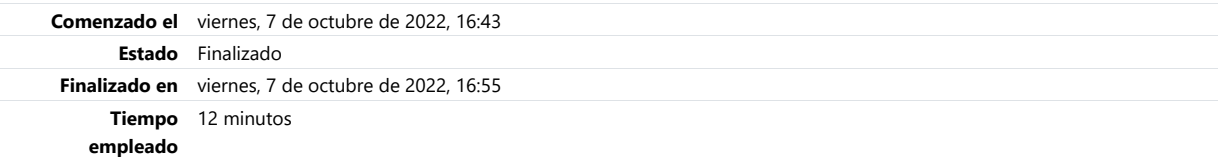

#### Pregunta 1

Incorrecta Puntúa 0 sobre 1

Los Ingresos y Gastos en el Estado de Resultado se presentan según:

Seleccione una o más de una:

- a. Ingresos según su Operacionalidad y Gastos según su operacionalidad  $\bm{x}$
- b. Gastos según su exigibilidad e Ingresos según su Disponibilidad.
- c. Gastos según su Operacionalidad e Ingresos según su Disponibilidad
- d. Ingresos según su exigibilidad y Gastos según su exigibilidad

### Pregunta 2

Correcta Puntúa 1 sobre 1

Las cuentas cuya naturaleza es Débito son:

Seleccione una:

- a. Patrimonio, Pasivos e ingreso
- **b.** Activo, Gastos, Costos.
- C c. Activo, Pasivo y Patrimonio
- d. Ingresos, Activos y Patrimonio

#### Pregunta 3

Incorrecta Puntúa 0 sobre 1

Las cuentas cuya naturaleza es Crédito son:

Seleccione una o más de una:

- a. Ingresos, Activos y Patrimonio
- b. Activo, Gastos, Costos.
- c. Activo, Pasivo y Patrimonio
- $\vee$  d. Patrimonio, Pasivos e ingreso **\***

## Pregunta 4

Incorrecta Puntúa 0 sobre 1

La presentación de las cuentas de Activo y Pasivo en el Estado de Situación Financiera corresponden a:

Seleccione una o más de una:

- a. Pasivos según su exigibilidad y Activos según su Operacionalidad.
- $\vee$  b. Activos según su Disponibilidad y Pasivos según su exigibilidad  $\star$
- c. Pasivos según su Operacionalidad y Activos según su Disponibilidad
- d. Activos según su exigibilidad y Pasivos según su Disponibilidad

# Pregunta 5

Incorrecta Puntúa 0 sobre 1

La ecuación contable o patrimonial está dada por:

Seleccione una o más de una:

- a. Patrimonio menos Pasivo igual a Activo
- b. Activo más Pasivo igual a Patrimonio
- $\vee$  c. Patrimonio menos Activo igual a Pasivo  $\star$
- $\vee$  d. Pasivo más Patrimonio igual a Activo  $\star$

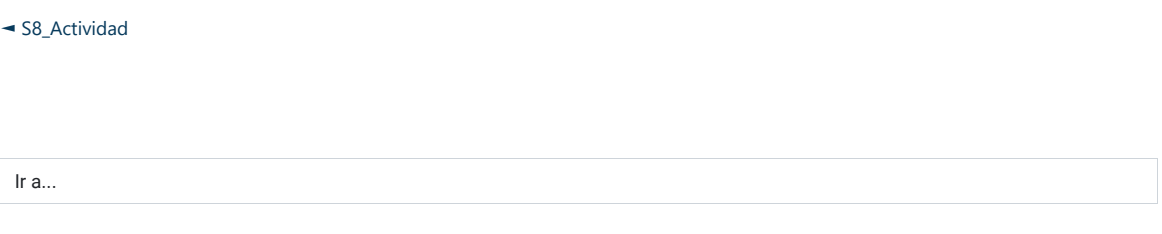

[Semana 2 - Quiz](https://unitec.mrooms.net/mod/quiz/view.php?id=405821&forceview=1) ►